# Object-relational Mapping (ORM)

Petr Aubrecht

ČVUT, katedra kybernetiky

26. 4. 2007

Petr Aubrecht (ČVUT, katedra kybernetiky) [Object-relational Mapping \(ORM\)](#page-84-0) 26. 4. 2007 1/35

4 日下

目

<span id="page-0-0"></span> $299$ 

## Obsah

### 1 [Objekty a databáze](#page-2-0)

- [Model databáze a model OOP](#page-5-0)
- [Ukládání objektů](#page-7-0)
- [Objektové databáze](#page-20-0)

#### 2 [Práce s relační databází](#page-23-0)

- [JDBC](#page-23-0)
- **[ORM](#page-35-0)**
- **•** [Hibernate](#page-44-0)
- [EJB 3.0](#page-61-0)
- $\bullet$  [EJB business logic](#page-67-0)

## Objekty a databáze

#### Typické úložiště dat je relační databáze.

- entity, relace, transakce
- návrh modelu je ER diagram

4 日下

<span id="page-2-0"></span> $OQ$ 

## Objekty a databáze

#### Typické úložiště dat je relační databáze.

- entity, relace, transakce
- návrh modelu je ER diagram
- Typický model software je objektový (OOP).
	- třídy, dědění, instance, ukazatele
	- návrh modelu je class diagram (UML)
	- viz design patterns, MVC atd.

IK BIN K BI

 $\Omega$ 

## Objekty a databáze

#### Typické úložiště dat je relační databáze.

- entity, relace, transakce
- návrh modelu je ER diagram
- Typický model software je objektový (OOP).
	- třídy, dědění, instance, ukazatele
	- návrh modelu je class diagram (UML)
	- viz design patterns, MVC atd.

### Entity odpovídají třídám, relace ukazatelům. Existuje přirozené spojení?

 $\Omega$ 

押 トマミト マミト

## Modely – ER Diagram

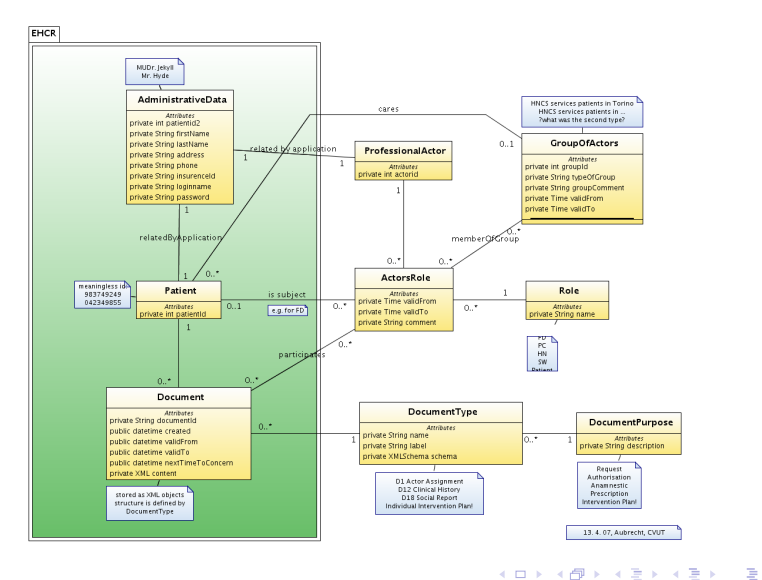

Petr Aubrecht (ČVUT, katedra kybernetiky) [Object-relational Mapping \(ORM\)](#page-0-0) 26. 4. 2007 4 / 35

<span id="page-5-0"></span>

## Modely – Class Diagram

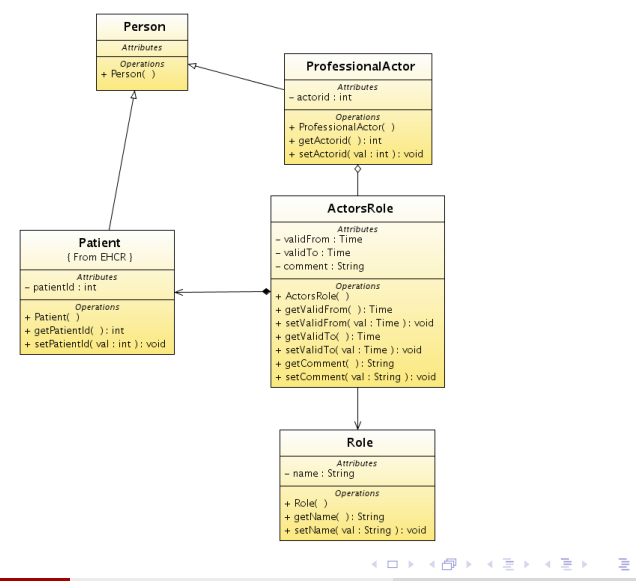

Petr Aubrecht (ČVUT, katedra kybernetiky) [Object-relational Mapping \(ORM\)](#page-0-0) 26. 4. 2007 5 / 35

přímé ukládání objektů

Petr Aubrecht (ČVUT, katedra kybernetiky) [Object-relational Mapping \(ORM\)](#page-0-0) 26. 4. 2007 6 / 35

. p

<span id="page-7-0"></span> $299$ 

#### přímé ukládání objektů

• serializace (bytestream, XML)

4 0 8

 $\blacktriangleleft$   $\oplus$   $\blacktriangleright$   $\dashv$   $\exists$   $\blacktriangleright$   $\dashv$ 

重

 $299$ 

#### přímé ukládání objektů

- serializace (bytestream, XML)
- objektová databáze

4 日下

4 伺 ▶

 $298$ 

重

 $\rightarrow$   $\equiv$   $\rightarrow$   $\rightarrow$ 

#### přímé ukládání objektů

- serializace (bytestream, XML)
- objektová databáze znáte nějakou?

4.0.3

ミト

 $298$ 

#### přímé ukládání objektů

- serializace (bytestream, XML)
- objektová databáze znáte nějakou?
- **·** relační databáze

4.0.3

ミト

#### přímé ukládání objektů

- serializace (bytestream, XML)
- objektová databáze znáte nějakou?
- **·** relační databáze
	- přímé používání JDBC

 $\leftarrow$ 

#### přímé ukládání objektů

- serializace (bytestream, XML)
- objektová databáze znáte nějakou?
- **·** relační databáze
	- přímé používání JDBC
	- ORM object-relational mapping

- přímé ukládání objektů
	- serializace (bytestream, XML)
	- objektová databáze znáte nějakou?
- **·** relační databáze
	- přímé používání JDBC
	- ORM object-relational mapping
- XML databáze
	- moderní v poslední době
	- kromě XML fanatiků je nikdo nebere vážně, výkon na úrovni parsování textového souboru, vyhledávání pomocí XPath, funguje pouze fulltext search (pro strukturovane dokumenty)

 $QQQ$ 

## Serializace

- triviálně jednoduché uložení a načtení
	- public class Abc implements Serializable

#### Example (Serializace)

 $FileOutputString$  fos = new FileOutputStream ("out.tmp") ObjectOutputStream oos =  $new$  ObjectOutputStream (fos);

```
oos.writelnt (12345);
oos.writeObject ("Today");
o os . write O bject (new Date () );
```
 $00s$ .  $close()$ ;

 $\Omega$ 

#### triviálně jednoduché uložení a načtení

Petr Aubrecht (ČVUT, katedra kybernetiky) [Object-relational Mapping \(ORM\)](#page-0-0) 26. 4. 2007 8 / 35

 $2990$ 

 $\left\{ \begin{array}{ccc} 1 & 0 & 0 \\ 0 & 1 & 0 \end{array} \right.$ 

- triviálně jednoduché uložení a načtení
- nelze se dotazovat, načítat pouze některé instance

4 日下

4. B. K. 4.

 $QQQ$ 

- triviálně jednoduché uložení a načtení
- nelze se dotazovat, načítat pouze některé instance
- nevhodné pro dlouhodobé ukládání (problém s novou verzí objektů)

- triviálně jednoduché uložení a načtení
- nelze se dotazovat, načítat pouze některé instance
- nevhodné pro dlouhodobé ukládání (problém s novou verzí objektů)
- použití
	- e krátkodobé uložení
	- komunikace po síti, objektové zprávy (Java RMI, CORBA, JMS)
	- (un)marshaling, změna objektů kvůli rozdílům v architekturách (malý a velký indián)

## Objektové databáze

Petr Aubrecht (ČVUT, katedra kybernetiky) [Object-relational Mapping \(ORM\)](#page-0-0) 26. 4. 2007 9 / 35

<span id="page-20-0"></span> $2990$ 

イロト イ部 トメ ヨ トメ ヨト

## Objektové databáze

#### o objektové databáze

- proč: problém rozdělení složitých objektů (normalizace, dekompozice), sql neumí rekurzivní dotazy
- v 90. letech s nástupem OO jazyků  $(C++)$  se hovořilo o konci relačních databází

∢ 何 ▶ . ∢ ヨ ▶ . ∢ ヨ

 $OQ$ 

## Objektové databáze

#### o objektové databáze

- proč: problém rozdělení složitých objektů (normalizace, dekompozice), sql neumí rekurzivní dotazy
- v 90. letech s nástupem OO jazyků  $(C++)$  se hovořilo o konci relačních databází
- **o** dnešní stav
	- výkon daleko za relačními databázemi
	- neexistence všeobecně přijímaného modelu, dotazovacího jazyka, transakcí, atd.
	- dnes se prakticky nepoužívají ve prospěch relačních DB

 $\Omega$ 

∢何 ▶ ∢ ヨ ▶ ∢ ヨ ▶

## Přístup k databázi pomocí JDBC

<span id="page-23-0"></span>Původně procedurální programování, který využíval přímý přístup k databázi. Tento způsob znáte z dřívějších přednášek a ze cvičení.

# Přístup k databázi pomocí JDBC

Původně procedurální programování, který využíval přímý přístup k databázi. Tento způsob znáte z dřívějších přednášek a ze cvičení.

### Example (JDBC)

```
Class.forName (" org.postgresql. Driver");
Connection conn = DriverManager
    . getConnection ("jdbc: postgresql: mis0715",
    " mis0715" " pwd" );
Statement st = conn. createStatement ();
ResultSet rs = st. executeQuery ("SELECT<sub>-*-FROM-doc"</sub>);
while (r s . \text{next}() ) \{System.out.println (rs.getString("docid"));}
conn. close();
```
Petr Aubrecht (ČVUT, katedra kybernetiky) [Object-relational Mapping \(ORM\)](#page-0-0) 26. 4. 2007 11 / 35

4 日下

definovat třídu

4 0 8

 $\rightarrow$   $\rightarrow$   $\rightarrow$ 

 $\Omega$ 

- definovat třídu
- vytvořit tabulku CREATE TABLE doc (docid serial primary key...)

- definovat třídu
- vytvořit tabulku CREATE TABLE doc (docid serial primary key...)
- **CRUD**

- definovat třídu
- vytvořit tabulku CREATE TABLE doc (docid serial primary key...)
- CRUD
	- Create INSERT INTO doc (created, type) VALUES (now(),'prescr')

### Example (JDBC – Create)

 $ResultSet$   $idRs = conn$  . createStatement ( ) . executeQuery ( " $SELECT_{unextval}('doc_docid-seq')"$ ;  $idRs.$   $next()$ ; int newId =  $rdRs.getInt(1); setDocId(newId);$ Prepared Statement  $st = conn$ . prepare Statement (  $\Gamma$  INSERT JINTO  $\text{doc}$  (docid, created, type)  $\text{VALUES}$  (?, ?, ?) st.setInt $(1,$ newId $);$ st . set Datetime (2, new java. sql. Date (System. current Time st . set String  $(3, "prescr")$ ; // or type Edit . get Text () st  $\sec$ ute $()$ : Petr Aubrecht (ČVUT, katedra kybernetiky) [Object-relational Mapping \(ORM\)](#page-0-0) 26. 4. 2007 11 / 35

- definovat třídu
- vytvořit tabulku CREATE TABLE doc (docid serial primary key...)
- **CRUD** 
	- Create INSERT INTO doc (created, type) VALUES (now(),'prescr')
	- $\bullet$  Retrieve SELECT  $*$  FROM doc WHERE docid=57

#### Example (JDBC – Retreive)

```
Prepared Statement st = conn. prepare Statement (
  "SELECT \rightarrow \text{FROM} \cup \text{doc} \cup \text{WHERE} \cup \text{doc} =?" );
rs . set Int (1, getDocId( ));
rs . executeQuery ( );
rs . next();
setNextTime(rs.getInt("nexttime"));
setType(r_s.getString("type"));
```
- definovat třídu
- vytvořit tabulku CREATE TABLE doc (docid serial primary key...)
- CRUD
	- Create INSERT INTO doc (created, type) VALUES (now(),'prescr')
	- Retrieve SELECT  $*$  FROM doc WHERE docid=57
	- Update UPDATE doc SET nexttime=now() $+365$  WHERE docid=75

#### Example (JDBC – Update)

```
Prepared Statement st = conn. prepare Statement (
  "UPDATE\_doc\_SET\_n e\timesttime=?,type=?\_WHERE\_docid=?");
rs s set Int (1, \text{getNextTime}());rs . set Int (2, getType ());rs . set Int (3, getDocId( ));rs . execute();
```
- definovat třídu
- vytvořit tabulku CREATE TABLE doc (docid serial primary key...)
- o CRUD
	- Create INSERT INTO doc (created, type) VALUES (now(),'prescr')
	- Retrieve SELECT  $*$  FROM doc WHERE docid=57
	- Update UPDATE doc SET nexttime=now() $+365$  WHERE docid=75
	- $\bullet$  Delete DELETE doc WHERE docid=75

### Example (JDBC – Update)

```
Prepared Statement st = conn. prepare Statement (
  " DELETE \downarrow doc \downarrow WHERE \downarrow docid =?" ) ;
rs . set Int (1, getDocId(rs . execute();
```
 $QQ$ 

イロト イ部 トメ ヨ トメ ヨト

- definovat třídu
- vytvořit tabulku CREATE TABLE doc (docid serial primary key...)
- CRUD
	- Create INSERT INTO doc (created, type) VALUES (now(),'prescr')
	- $\bullet$  Retrieve SELECT  $*$  FROM doc WHERE docid=57
	- $\bullet$  Update UPDATE doc SET nexttime=now()+365 WHERE docid=75
	- $\bullet$  Delete DELETE doc WHERE docid=75
- . . . toto pro několik desítek entit

 $\Omega$ 

- definovat třídu
- vytvořit tabulku CREATE TABLE doc (docid serial primary key...)
- CRUD
	- Create INSERT INTO doc (created, type) VALUES (now(),'prescr')
	- $\bullet$  Retrieve SELECT  $*$  FROM doc WHERE docid=57
	- $\bullet$  Update UPDATE doc SET nexttime=now()+365 WHERE docid=75
	- $\bullet$  Delete DELETE doc WHERE docid=75
- . . . toto pro několik desítek entit
- . . . včetně změn během vývoje

 $QQQ$ 

# Object Relational Mapping

<span id="page-35-0"></span>Pro velké projekty je přímá práce s JDBC příliš náročná, nelze zaručit funkčnost při změně schématu (kromě změny class diagramu a tříd je potřeba změnit všechna místa, kde se s databází pracuje.
- Pro velké projekty je přímá práce s JDBC příliš náročná, nelze zaručit funkčnost při změně schématu (kromě změny class diagramu a tříd je potřeba změnit všechna místa, kde se s databází pracuje.
- Vzniká logický požadavek na automatické ukládání objektů do databáze: 1 objekt = 1 záznam v tabulce, třída = entita

- Pro velké projekty je přímá práce s JDBC příliš náročná, nelze zaručit funkčnost při změně schématu (kromě změny class diagramu a tříd je potřeba změnit všechna místa, kde se s databází pracuje.
- Vzniká logický požadavek na automatické ukládání objektů do databáze: 1 objekt = 1 záznam v tabulce, třída = entita
- potřeba vyřešit mapování relací 1:1, 1:N, N:1, M:N jako ukazatele a pole ukazatelů

 $QQ$ 

イロト イ押ト イヨト イヨト

- Pro velké projekty je přímá práce s JDBC příliš náročná, nelze zaručit funkčnost při změně schématu (kromě změny class diagramu a tříd je potřeba změnit všechna místa, kde se s databází pracuje.
- Vzniká logický požadavek na automatické ukládání objektů do databáze: 1 objekt = 1 záznam v tabulce, třída = entita
- potřeba vyřešit mapování relací 1:1, 1:N, N:1, M:N jako ukazatele a pole ukazatelů
- ruční implementace je příliš složitá, lze ji nechat na dostupné knihovně

 $QQ$ 

K ロ ▶ K 御 ▶ K 君 ▶ K 君 ▶

- Pro velké projekty je přímá práce s JDBC příliš náročná, nelze zaručit funkčnost při změně schématu (kromě změny class diagramu a tříd je potřeba změnit všechna místa, kde se s databází pracuje.
- Vzniká logický požadavek na automatické ukládání objektů do databáze: 1 objekt = 1 záznam v tabulce, třída = entita
- potřeba vyřešit mapování relací 1:1, 1:N, N:1, M:N jako ukazatele a pole ukazatelů
- ruční implementace je příliš složitá, lze ji nechat na dostupné knihovně
- **•** knihovny přistupují k properties bud přímo (přes data members), nebo pomocí set/get

<span id="page-39-0"></span> $QQ$ 

 $\left\{ \begin{array}{ccc} 1 & 0 & 0 \\ 0 & 1 & 0 \end{array} \right.$ 

- J2EE 1.4, EJB (Enterprise Java Beans) 2.1
	- velmi komplikované (jedna entita odpovídala několika třídám a XML souborům)
	- obecné úložiště
	- řeší například distribuované transakce nad několika oddělenými zdroji dat
	- řeší load balancing (přesun EJB mezi servery v závislosti na zatížení)
	- nebudeme se jím zabývat pro extrémní složitost

<span id="page-40-0"></span> $\Omega$ 

- J2EE 1.4, EJB (Enterprise Java Beans) 2.1
	- velmi komplikované (jedna entita odpovídala několika třídám a XML souborům)
	- obecné úložiště
	- řeší například distribuované transakce nad několika oddělenými zdroji dat
	- řeší load balancing (přesun EJB mezi servery v závislosti na zatížení)
	- nebudeme se jím zabývat pro extrémní složitost
- Hibernate, iBatis
	- jednodušší a přímo navržené pro relační databáze
	- těší se velké oblibě v komunitě vývojářů

- J2EE 1.4, EJB (Enterprise Java Beans) 2.1
	- velmi komplikované (jedna entita odpovídala několika třídám a XML souborům)
	- obecné úložiště
	- řeší například distribuované transakce nad několika oddělenými zdroji dat
	- řeší load balancing (přesun EJB mezi servery v závislosti na zatížení)
	- nebudeme se jím zabývat pro extrémní složitost
- Hibernate, iBatis
	- jednodušší a přímo navržené pro relační databáze
	- těší se velké oblibě v komunitě vývojářů
- JPA (Java Persistence API)
	- vymyšlen původně pro EJB 3.0
	- pouze pro relační databáze
	- při ziednodušování EJB 2.1 → EJB 3.0 se JPA osamostatnilo jako knihovna, takže nyní lze použít i v J2SE (např. OpenJPA)

<span id="page-42-0"></span> $\Omega$ 

イロト イ何 トイヨ トイヨ トー ヨ

- J2EE 1.4, EJB (Enterprise Java Beans) 2.1
	- velmi komplikované (jedna entita odpovídala několika třídám a XML souborům)
	- obecné úložiště
	- řeší například distribuované transakce nad několika oddělenými zdroji dat
	- řeší load balancing (přesun EJB mezi servery v závislosti na zatížení)
	- nebudeme se jím zabývat pro extrémní složitost
- Hibernate, iBatis
	- jednodušší a přímo navržené pro relační databáze
	- těší se velké oblibě v komunitě vývojářů
- JPA (Java Persistence API)
	- vymyšlen původně pro EJB 3.0
	- pouze pro relační databáze
	- při zjednodušování EJB 2.1 → EJB 3.0 se JPA osamostatnilo jako knihovna, takže nyní lze použít i v J2SE (např. OpenJPA)
- typicky existuje podpora ze strany IDE, případně nástroje dané

knihovny pro automatické generování tříd/[kon](#page-42-0)[fig](#page-44-0)[u](#page-39-0)[r](#page-40-0)[a](#page-43-0)[c](#page-44-0)[e](#page-34-0)  $\mathbf{z} \mapsto \mathbf{z} \mapsto \mathbf{z}$ 

<span id="page-43-0"></span>

Pracuje s POJO (Plain Old Java Object).

Petr Aubrecht (ČVUT, katedra kybernetiky) [Object-relational Mapping \(ORM\)](#page-0-0) 26. 4. 2007 18 / 35

<span id="page-44-0"></span> $2990$ 

イロト イ部 トメ ヨ トメ ヨト

- Pracuje s POJO (Plain Old Java Object).
- Mapování je dáno XML souborem.

4 日下

 $298$ 

- Pracuje s POJO (Plain Old Java Object).
- Mapování je dáno XML souborem.
- Celková konfigurace je v hlavním XML, které popisuje připojení do databáze a seznam souborů s mapováním.

<span id="page-46-0"></span>14 E X 4 E

- Pracuje s POJO (Plain Old Java Object).
- Mapování je dáno XML souborem.
- Celková konfigurace je v hlavním XML, které popisuje připojení do databáze a seznam souborů s mapováním.

### <span id="page-47-0"></span>Example (hibernate.cfg.xml)

 $<$ session  $-$ factory $>$  $<$ property name="connection . url">jdbc : postgresql : // $/c$  $\langle$  property name=" connection . username">k4care $\langle$ /propert  $\langle$  property name=" connection . driver\_class" $>$ org . postgrest prost and  $\sim$  $\leq$ property name=" dialect" $>$ org . hibernate . dialect . Postg  $\langle$  property name=" connection . password">XXXXXXXXXXX $\langle$ <sub>k</sub>  $<$ property name="transaction.factory\_class">org.hiber  $\langle$  property name=" current\_session\_context\_class">threa  $\lt$ !-- this will show us all sql statements  $\to$  $<$  p r o p e r t y same=["](#page-48-0) h i b e r n a t e shows g l "[>](#page-43-0)[t](#page-44-0)[r](#page-48-0)[u](#page-43-0)[e](#page-44-0)  $<$  [/](#page-22-0) [p](#page-23-0) [r o](#page-84-0) [p](#page-0-0) [e r t](#page-84-0) v  $>$   $\frac{1}{26}$  . A 2007 set of the letter of the letter of the set of the set of the set of the set of the set of the set of the set of t Petr Aubrecht (ČVUT, katedra kybernetiky)

## Hibernate – řídící soubor

. . .

### Example (hibernate.cfg.xml (cont.))

 $\lt$ !— mapping files  $\rightarrow$  $\langle$ mapping resource="net/k4care/storage/model/ hibernate/DocumentHibernate.hbm.xml"  $\geq$  $\langle$ mapping resource="net/k4care/storage/model/ hibernate / Administrative Data Hibernate.hbm.xml"  $\geq$  $\langle$ mapping resource="net/k4care/storage/model/ hibernate/Patient Hibernate.hbm.xml"  $\geq$  $\langle$ mapping resource="net/k4care/storage/model/ hibernate/ProfessionalActorHibernate.hbm.xml" />  $\langle$  session  $-$ factory $>$  $\langle$  hibernate – configuration>

<span id="page-48-0"></span> $QQ$ 

イロト イ部 トイモ トイモト

## Hibernate – Java bean

#### Example (DocumentHibernate.java)

public class DocumentHibernate implements Document { private int documentld; private String documentType; private Calendar created; private Calendar valid From; private Calendar validTo; private Calendar nextTimeToConcern; private String content; private Patient Hibernate subject;  $private$  Set<ActorsRole> ActorRoles;

Petr Aubrecht (ČVUT, katedra kybernetiky) [Object-relational Mapping \(ORM\)](#page-0-0) 26. 4. 2007 20 / 35

KED KARD KED KED E VOOR

# Hibernate – mapovací soubor

### Example (DocumentHibernate.hbm.xml)

<class name="DocumentHibernate" table="document">  $\langle$ id name="documentId" column="documentid">  $\langle$  generator class=" sequence" $>$  $\leq$ param name=" sequence" $>$ document\_documentid\_seq  $\langle$  generator  $>$  $\langle$ id $\rangle$ 

 $\epsilon$  property name="documentType" column="documenttype  $\langle$  property name=" created" column=" created"  $\langle$  >  $\langle$  property name="valid From" column="valid from"  $\langle$  >  $\langle$  property name="valid $\overline{To}$ " column="validto"/ $>$  $\leq$ property name="nextTimeToConcern" column="nexttim  $\langle$ property name="content" column="content"/>

. . .

# Hibernate – mapovací soubor

### Example (DocumentHibernate.hbm.xml)

```
<many−to−one name=" s u b j e c t "
                           column="math>not - null = "false"/>
       \leset name="ActorRoles" table="participates">
          \langlekey column=" documentid" \langle \rangle<many−to−many column=" a c t o r r o l e i d "
             class="ActionRoleHibernate"\langle/set\rangle\langle / class >\langlehibernate −mapping>
```
 $QQQ$ 

イロト イ押ト イヨト イヨト

# Hibernate – konfigurace

#### Example (inicializace Hibernate)

```
// Hibernate helper classes
private Configuration cfg = null;
private Session Factory factory = null;
private Session session = null:
private Transaction tx = null;
public K4CareStorage() {
    cfg = new Configuration ();
    cfg. configure (CONFIG_FILE_LOCATION);
    factor y = cfg. build SessionFactory ( );
    s ession = factory . open Session ();
    session.setFlushMode(FlushMode.AUTO);
```
 $299$ 

イロト イ部 トメ ヨ トメ ヨト

## Hibernate – CRUD

#### Example (Document CRUD)

public Document createDocument (String documentType) Transaction  $txLocal = session.\begin{bmatrix} begin Transaction() \end{bmatrix}$ Document Hibernate object =  $new$  Document Hibernate (); o b j e c t . setDocumentType ( documentType ) ;  $s$  ession  $s$  save (object);  $txLocal$ . commit $()$ ; return object; }

 $QQ$ 

イロト イ押ト イヨト イヨト

Hibernate – CRUD

}

#### Example (Document CRUD)

```
public Document getDocument (int id) \{Document Hibernate actor = (Document Hibernate) s ession
  return actor:
}
public void saveDocument (Document actor) {
  s ession s save (actor);
  session . refresh (actor);
}
public void deleteDocument (Document actor) {
  session.delete (actor);
```
#### Skvělé! Proč nepoužíváme Hibernate?

Petr Aubrecht (ČVUT, katedra kybernetiky) [Object-relational Mapping \(ORM\)](#page-0-0) 26. 4. 2007 26 / 35

 $2990$ 

イロト イ御 トメ ミトメ 毛

### Skvělé! Proč nepoužíváme Hibernate?

- protože nejdříve musíte rozumět základům, tedy JDBC
- stačí, že teď se učíte používat Javu, NetBeans a PostgreSQL
- bohužel neudržuje v relaci 1:N obě strany, je potřeba udělat refresh()

 $QQ$ 

Petr Aubrecht (ČVUT, katedra kybernetiky) [Object-relational Mapping \(ORM\)](#page-0-0) 26. 4. 2007 26 / 35

### Skvělé! Proč nepoužíváme Hibernate?

- protože nejdříve musíte rozumět základům, tedy JDBC
- stačí, že teď se učíte používat Javu, NetBeans a PostgreSQL
- bohužel neudržuje v relaci 1:N obě strany, je potřeba udělat refresh()
- Výhody

### Skvělé! Proč nepoužíváme Hibernate?

- protože nejdříve musíte rozumět základům, tedy JDBC
- stačí, že teď se učíte používat Javu, NetBeans a PostgreSQL
- bohužel neudržuje v relaci 1:N obě strany, je potřeba udělat refresh()
- Výhody
	- celkem jednoduchá práce s objekty

 $QQQ$ 

### Skvělé! Proč nepoužíváme Hibernate?

- protože nejdříve musíte rozumět základům, tedy JDBC
- stačí, že teď se učíte používat Javu, NetBeans a PostgreSQL
- bohužel neudržuje v relaci 1:N obě strany, je potřeba udělat refresh()
- Výhody
	- celkem jednoduchá práce s objekty
	- dovolí změnou konfigurace spustit na jiném SQL serveru

 $QQQ$ 

### Skvělé! Proč nepoužíváme Hibernate?

- protože nejdříve musíte rozumět základům, tedy JDBC
- stačí, že teď se učíte používat Javu, NetBeans a PostgreSQL
- bohužel neudržuje v relaci 1:N obě strany, je potřeba udělat refresh()

### Výhody

- celkem jednoduchá práce s objekty
- dovolí změnou konfigurace spustit na jiném SQL serveru
- nezávislé na okolí, je to knihovna

<span id="page-60-0"></span> $QQQ$ 

důraz je kladen na jednoduchost

メロト メ都 トメ ヨ トメ ヨ

<span id="page-61-0"></span> $2990$ 

- důraz je kladen na jednoduchost
- využití Annotation (od Javy 5)

4 日下

 $\rightarrow$   $\rightarrow$   $\rightarrow$ 

- důraz je kladen na jednoduchost
- využití Annotation (od Javy 5)
- smysluplné defaultní hodnoty (anotují se pouze odchylky)

4 0 8

- důraz je kladen na jednoduchost
- využití Annotation (od Javy 5)
- smysluplné defaultní hodnoty (anotují se pouze odchylky)

### Example (Document EJB 3.0)

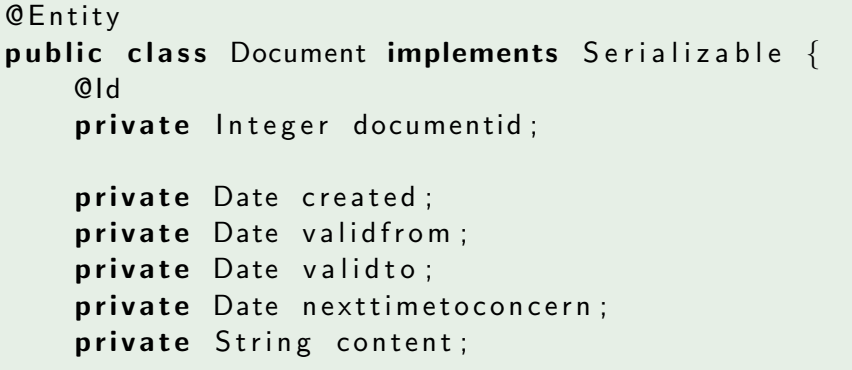

. . . Petr Aubrecht (ČVUT, katedra kybernetiky) [Object-relational Mapping \(ORM\)](#page-0-0) 26. 4. 2007 27 / 35

# $E$ JB 3.0 – relace N:1 a 1:N

#### Example (Document EJB 3.0 – relace)

```
. . .
 \ThetaJoinColumn (name = "documenttype",
   referencedColumnName = "typename")
 @ManyToOne
 private Documenttype documenttype;
```

```
\ThetaOne\ThetaOmany (cascade = Cascade\Thetaype. ALL,
  mappedBy = "documentid")private Collection <Participates>
  p a r ticipates Collection;
```
 $QQ$ 

イロト イ押ト イヨト イヨト

# Document EJB 3.0 plná specifikace

položky lze detailně popsat, pokud se liší od defaultních hodnot

Example (Document EJB 3.0 Full)

```
@ E n t i t y
   QTable (name = "document")
   public class Document implements Serializable {
            @Id
            \mathcal{O}Column (name = "documentid", nullable = false)
            private Integer documentid;
            @Column(name = "created")@Temporal ( TemporalType .TIMESTAMP)
            private Date created;
            \frac{\mathsf{0C}\mathsf{1}\mathsf{1}\mathsf{1}}{\mathsf{0C}\mathsf{1}\mathsf{1}} \mathsf{1}\mathsf{1}\mathsf{1}\mathsf{1} \mathsf{1}\mathsf{1}\mathsf{1} \mathsf{1}\mathsf{1} \mathsf{1}\mathsf{1} \mathsf{1}\mathsf{1} \mathsf{1}\mathsf{1} \mathsf{1}\mathsf{1} \mathsf{1}\mathsf{1} \mathsf{1}\mathsf{1} \mathsf{1}\mathsf{1} \mathsf{1}\mathsf{1} \mathsf{1}\mathPetr Aubrecht (ČVUT, katedra kybernetiky) Object-relational Mapping (ORM) 26. 4. 2007 29 / 35
```
 $\left( \text{error} \right)$   $\left( \text{error} \right)$ 

## EJB – business logic

V EJB je logika aplikace v session nebo message-driven beans, tedy nikoliv v entity beans.

4 日下

→ 何 ▶ → 三 ▶ →

 $\Omega$ 

## EJB – business logic

- V EJB je logika aplikace v session nebo message-driven beans, tedy nikoliv v entity beans.
- Přístup do databáze je řízen nastavením serveru, tedy je mimo vlastní aplikaci.

4 日下

 $QQ$ 

医阿里氏阿里

## EJB – business logic

- V EJB je logika aplikace v session nebo message-driven beans, tedy nikoliv v entity beans.
- Přístup do databáze je řízen nastavením serveru, tedy je mimo vlastní aplikaci.
- Přístup do databáze si nevyžádá beana, je jí nastaven (IoC, Inversion of Control, Injection)

# Document EJB 3.0 session bean

Example (Stateless session bean ukládá nový Document do db)

```
@Stateless (mappedName="ejb/TestSessionBean")
public class TestSessionBean implements TestSessionRem
  @ P e r s i s t e n c e C o n t e x t
  private EntityManager em;
  public TestSession Bean() \{
```

```
public void doAction() {
  Document doc = new Document();
 em. persist (doc);
}
```
}

→ 何 ト 4 ヨ ト 4 ヨ

# EJB 3.0 CRUD

- Create:  $doc = new Document()$ ; em.persist( $doc$ );
- Retrieve:  $doc = em.find(Document.class, 12345); (12345)$  je prim. klíč)
- Update: em.persist(doc);
- Delete: em.remove(doc);

 $\rightarrow$   $\rightarrow$   $\rightarrow$ 

4 D F
# Document EJB 3.0 session bean

Example (Stateless session bean přistupuje přímo do db)

```
@ Stateless (mappedName="ejb/TestSessionBean")
public class Test Session Bean implements net . k 4 care . ses
  @Resource (mappedName=" jdbc/k4caredb")
  DataSource dataSource;
  public TestSession Bean()}
  public void doAction() {
    try \{Logger . get Logger ( get Class ( ) . get Canonical Name ( ) ).
      Connection con = dataSource.getConnection();
      Prepared Statement ps = con. prepare Statement (" in s
      atystem.currentTir
```
Petr Aubrecht (ČVUT, katedra kybernetiky) biject-relational Mapping (ORM) 26. 4. 2007 33 / 35

#### Skvělé! Proč nepoužíváme EJB?

Petr Aubrecht (ČVUT, katedra kybernetiky) [Object-relational Mapping \(ORM\)](#page-0-0) 26. 4. 2007 34 / 35

. p

<span id="page-73-0"></span> $2990$ 

イロト イ部 トイモト イ毛

- Skvělé! Proč nepoužíváme EJB?
	- složitá technologie, záleží na nastavení, problémy tudíž nelze krokovat
	- vyžaduje server, práva na deploy aplikace
	- vyžaduje znalost JNDI
	- nejlépe postupovat podle knihy (JDBC se lze naučit z JavaDoc)

- Skvělé! Proč nepoužíváme EJB?
	- složitá technologie, záleží na nastavení, problémy tudíž nelze krokovat
	- vyžaduje server, práva na deploy aplikace
	- vyžaduje znalost JNDI
	- nejlépe postupovat podle knihy (JDBC se lze naučit z JavaDoc)
- Výhody

- Skvělé! Proč nepoužíváme EJB?
	- složitá technologie, záleží na nastavení, problémy tudíž nelze krokovat
	- vyžaduje server, práva na deploy aplikace
	- vyžaduje znalost JNDI
	- nejlépe postupovat podle knihy (JDBC se lze naučit z JavaDoc)
- Výhody
	- jednoduchá práce (po zaškolení)

- Skvělé! Proč nepoužíváme EJB?
	- složitá technologie, záleží na nastavení, problémy tudíž nelze krokovat
	- vyžaduje server, práva na deploy aplikace
	- vyžaduje znalost JNDI
	- nejlépe postupovat podle knihy (JDBC se lze naučit z JavaDoc)
- Výhody
	- jednoduchá práce (po zaškolení)
	- automaticky se stará o transakce (při vstupu a výstupu z metody session bean)

- Skvělé! Proč nepoužíváme EJB?
	- složitá technologie, záleží na nastavení, problémy tudíž nelze krokovat
	- vyžaduje server, práva na deploy aplikace
	- vyžaduje znalost JNDI
	- nejlépe postupovat podle knihy (JDBC se lze naučit z JavaDoc)
- Výhody
	- jednoduchá práce (po zaškolení)
	- automaticky se stará o transakce (při vstupu a výstupu z metody session bean)
	- dříve zmíněné výhody load balancing, distribuované transakce, promyšlená integrace a další...

 $\mathcal{A} \cap \mathbb{P} \rightarrow \mathcal{A} \supseteq \mathcal{A} \rightarrow \mathcal{A} \supseteq \mathcal{A}$ 

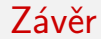

Data se zásadně ukládají do relační databáze.

Petr Aubrecht (ČVUT, katedra kybernetiky) [Object-relational Mapping \(ORM\)](#page-0-0) 26. 4. 2007 35 / 35

. p

 $2990$ 

イロト イ御 トメ ミトメ 毛

- Data se zásadně ukládají do relační databáze.
- Pokud je aplikace malá, stačí přístup pomocí JDBC.

4 0 8

 $\left\{ \left\{ \bigoplus_{i=1}^{n} x_i \right\} \right\}$ 

 $-4$ ≔  $298$ 

- Data se zásadně ukládají do relační databáze.
- Pokud je aplikace malá, stačí přístup pomocí JDBC.
- Pro desítky entit je potřeba použít automatický generátor tříd a popisek.

 $QQ$ 

4 日下

- 4 国 米

- Data se zásadně ukládají do relační databáze.
- Pokud je aplikace malá, stačí přístup pomocí JDBC.
- Pro desítky entit je potřeba použít automatický generátor tříd a popisek.
- Po uvolnění JPA osobně doporučuji spíše JPA, než Hibernate.

 $QQ$ 

- Data se zásadně ukládají do relační databáze.
- Pokud je aplikace malá, stačí přístup pomocí JDBC.
- Pro desítky entit je potřeba použít automatický generátor tříd a popisek.
- Po uvolnění JPA osobně doporučuji spíše JPA, než Hibernate.
- Hibernate poskytuje JPA rozhraní! :-) (příp. Apache OpenJPA)

 $QQ$ 

- Data se zásadně ukládají do relační databáze.
- Pokud je aplikace malá, stačí přístup pomocí JDBC.
- Pro desítky entit je potřeba použít automatický generátor tříd a popisek.
- Po uvolnění JPA osobně doporučuji spíše JPA, než Hibernate.
- Hibernate poskytuje JPA rozhraní! :-) (příp. Apache OpenJPA)
- **•** Pro opravdu velké aplikace J2EE, EJB 3.0.

<span id="page-84-0"></span> $QQ$